## 3.12. Where to now?

- Use the example database to experiment with different commands as you read about them in the user guide.
- Have a "dummy run" at starting a new data file and using it.
- Return to our main documentation page at www.docs.msupply.org.nz

Previous: 3.11. Working with lists || Next: 4. Items

From: https://docs.msupply.org.nz/ - mSupply documentation wiki

Permanent link: https://docs.msupply.org.nz/tutorial:where\_next

Last update: 2019/10/21 19:22

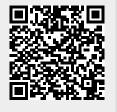